#### IE301 Analysis and Design of Data Systems

#### Lecture 17

#### Relational Algebra

Aram Keryan

November 11, 2015

## Introduction

Relational Algebra is a family of algebra used for modelling the data stored in *relational database*, and defining queries on it.

 $\Box$  SQL is based on concepts of Relational Algebra.

#### **Analogy between Relational Algebra and Arithmetic:**

**Arithmetic** is the elementary branch of mathematics that deals with study of *numbers* and properties of *operations* on them, like addition, subtraction, multiplication, and division.

In **Relational Algebra** the analogy of numbers are *relations* and its own set of operations to manipulate with relations, like *select*, *project*, *join* and other.

## Unary Relational Operations SELECT & PROJECT

SELECT and PROJECT operations are unary because they operate on single relations.

The SELECT operation is used to choose a *subset of the tuples* from a relation that satisfies a **selection condition**.

**Example:** Select the EMPLOYEE tuples whose department is 4

 $\sigma_{Dno=4}(EMPLOYE)$ 

**Example:** Select the EMPLOYEE tuples whose salary is greater than \$30,000

#### $\sigma_{Salary > 30,000}(EMPLoyEE)$

 $\mathcal V$  Result of a SELECT operation is also a relation that has the same attributes as the initial relation.

# The SELECT Operation

General denotation of SELECT:

 $\sigma_{\leq s^{electron~condition>}}(R)$ , where

- $\sigma$  sigma, denotes SELECT operation
- $R$  name of a relation or a relational algebra expression
- $\alpha$  selection condition  $\alpha$  is a Boolean expression that is made up of *clauses* of the form:
- or  $\langle$  attribute name  $>\langle$  comparison op  $>\langle$  constant value  $>\langle$  attribute name  $>\langle$  comparison op  $>\langle$  attribute name  $>\rangle$

where

 $\langle$  comparison op  $>$  normally one of the operators $\{ =, \langle \leq, \geq \rangle, \geq, \neq \}$ 

✔ the selection operation is applied to *each tuple individually*

## The SELECT Operation

**Clauses** can be connected by the standard Boolean operators and, or, and not to form a general selection condition.

**Example:** Select the tuples for all employees who either work in department 4 and make over \$25,000 per year, or work in department 5 and make over \$30,000:

<sup>O</sup>(Dno=4 AND Salary>25000) OR (Dno=5 AND Salary>30000)<sup>(EMPLOYEE)</sup>

#### **Result:**

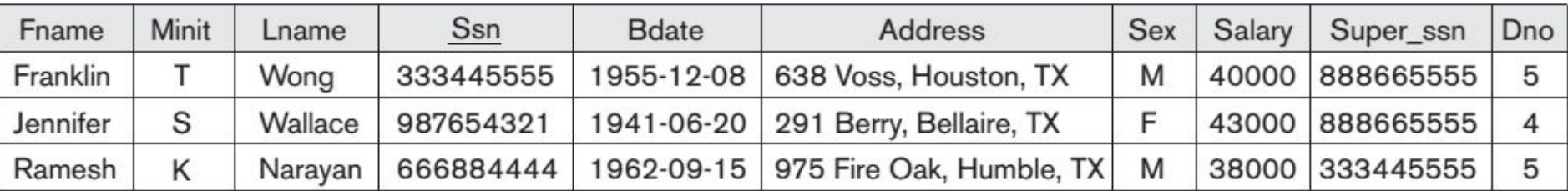

## The SELECT Operation

The SELECT operation is different from the SELECT clause of SQL.

In SQL, the SELECT condition is typically specified in the WHERE clause of a query

**Example:** Select the tuples for all employees who work in department 4 and make over \$25,000 per year

 $\sigma_{Dno=4 \,AND \,Salary > 25,000} (EMPLoyEE)$ 

corresponds to:

**SELECT** \* **FROM EMPLOYEE WHERE Dno** =  $4 \text{ AND }$  Salary > 25,000;

The PROJECT operation is used to select certain *attributes* from a relation  $R$ .

General denotation of PROJECT:

$$
\pi_{\langle attribute\; list \rangle}(R), \quad \text{where}
$$

 $\pi$  – pi, denotes PROJECT operation  $R$  – name of a relation or a relational algebra expression

 $\alpha$  *s attribute list*  $\alpha$  - is a sub list of desired attributes from R:

**Example:** List each employee's SSN, first and last name and salary

 $\pi_{Ssn, \,Frame, \, Lange, \,Salary} (EMPLOYE)$ 

**Result:**

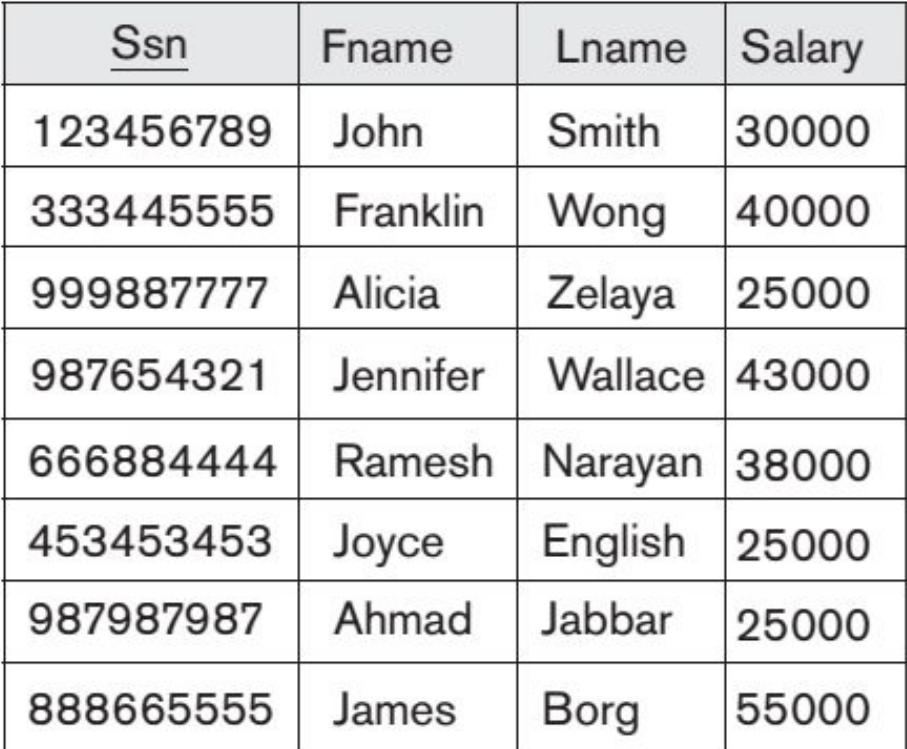

If the attribute list includes only non-key attributes of  $R$ , duplicate tuples are likely to occur. The PROJECT operation removes any duplicate tuples resulting in valid relation.

**Example:** List Sex and Salary of employees

#### $\pi_{Sex, \,Salary}(EMPLOYE)$

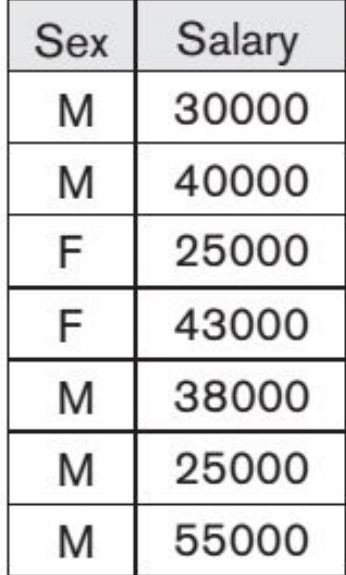

**Result:** Sex Salary Since the result of a PROJECT operation is also a relation (that is a set of tuples– all the tuples are distinct) that is why PROJECT operation removes all the duplicates if such exist.

> The number of tuples in a relation resulting from a PROJECT operation is always less than or equal to the number of tuples in *R*

**Example:** List Sex and Salary of employees

 $\pi_{Sex, \,Salary}(EMPLOYE)$ 

corresponds to:

**SELECT DISTINCT Sex, Salary FROM EMPLOYEE;** 

## Sequence of operations

**Example:** List first name, last name and salary of employees who work in department 5.

 $\pi_{Frame, Lname, Salary}(\sigma_{Dno=5}(EMPLOYE))$ 

corresponds to:

**SELECT Fname, Lname, Salary FROM EMPLOYEE** WHERE Dno = 5;

## Rename operation

 $\pi_{Frame, Lname, Salary}(\sigma_{Dno=5}(EMPLOYE))$ 

Result of an above Relational Algebra Expression is an *EMPLOYEE* relation with Fname, Lname, and Salary attribures :

#### *EMPLOYEE*(*Fname*, *Lname*, *Salary*);

It is sometimes simpler to break down a complex sequence of operations by specifying intermediate result relations than to write a single relational algebra expression. But in this case you would have to give name to each intermediate relation:

 $\rho_{DEPS\ EMPS}(\sigma_{Dno=5}(EMPLOYE))$ Step 1:

 $\pi_{Frame, Lname, Salary}(DEPS\_EMPS)$ Step 2:

### Rename operation

$$
(1) \qquad \rho_{S(B_1, B_2, \ldots, B_n)}(R), \qquad \text{where}
$$

 $S$  – new name of a relation  $B_1$ ,  $B_2$ , ...,  $B_n$  - new names of attributes

Renames both relation and attributes

#### $(2)$  $\rho_S(R)$  $\mathcal V$  Renames only the relation  $(3)$

$$
\boldsymbol{\rho}_{(\boldsymbol{B}_{1},\boldsymbol{B}_{2},\ldots,\boldsymbol{B}_{n})}(\boldsymbol{R})
$$

 $\mathcal V$  Renames only the attributes